# *DevOps School* JavaScript with AngularJS and NodeJS Intermediate Training

Curriculum 3 Days

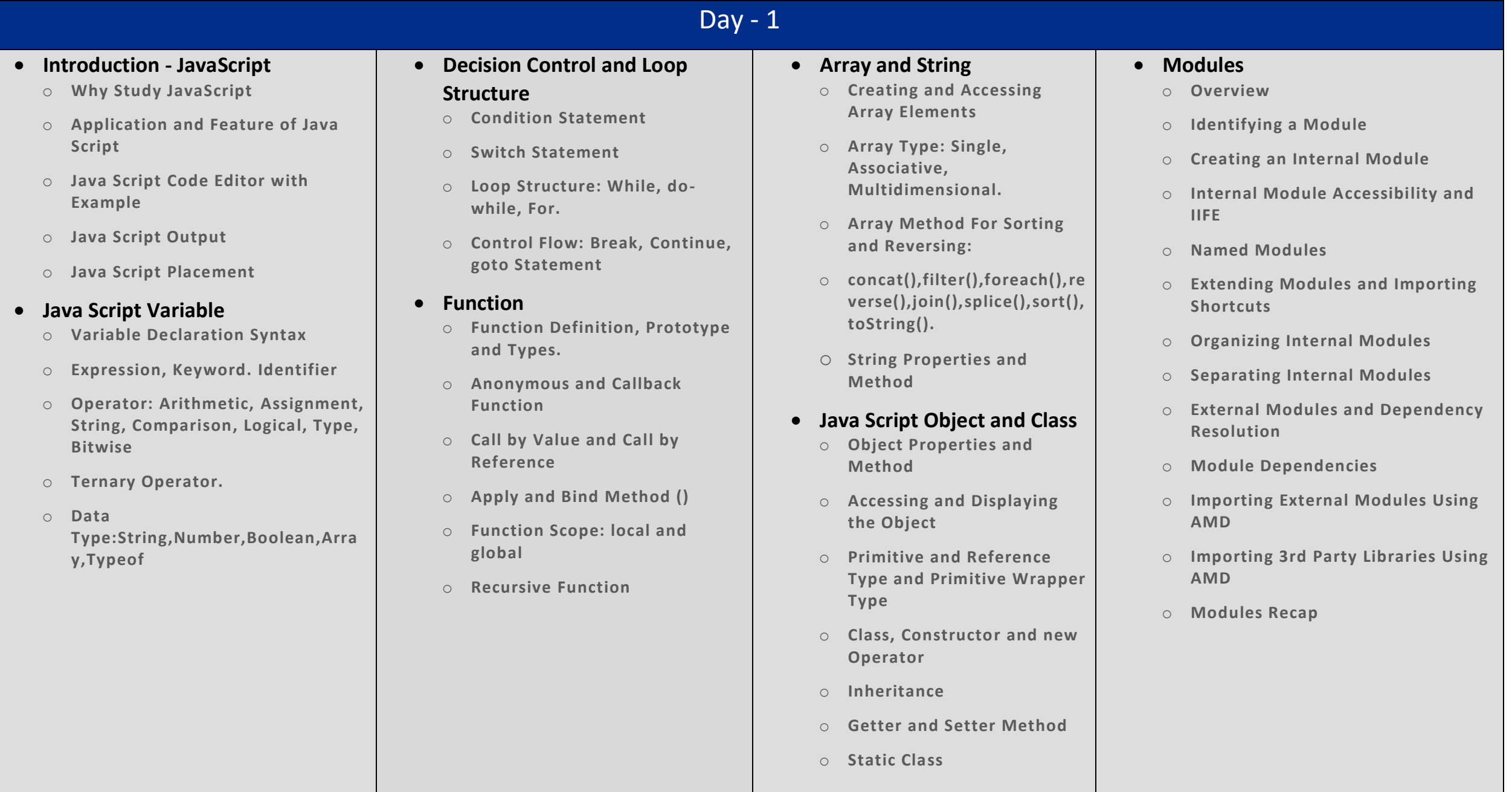

# Day  $-2$

#### **Java Script Regular Expression**

- o **Object Properties and Method**
- o **Accessing and Displaying the Object**
- o **Primitive and Reference Type and Primitive Wrapper Type**
- o **Class, Constructor and new Operator**
- o **Inheritance**
- o **Getter and Setter Method**
- o **Static Class**

### **Java Script Error**

- o **Handling Error Using Try and Catch Statement**
- o **Error Object Properties and Error Name value.**
- o **Regular Expression and Pattern.**

## **JS Dom Method and Element**

- o **Dom Structure.**
- o **Dom method and properties with Programming Interface**
- o **Finding Html Element By: id, tag name, classname, css selector, object collection.**
- o **Changing Html Content, value of attribute and Style**

# **Java Script DOM Event and Event Listener**

- o **Event Type: Keyboard, Form, Document, Click Event**
- o **AddEventListener Method and RemoveEventListener**
- o **Adding Single and Many Event handler to element and window object**

## **Java Script DOM Nodes and Navigation**

- o **Retrieving Node Element Using Node Properties**
- o **Node Value and Type Properties**
- o **Creating, Removing, Replacing HTML Node Element: append,remove and replace method**

## **Java Script DOM Collection and Node List**

- o **HTML Collection Object and Length**
- o **HTML NodeList Object**
- o **Difference between an HTMLCollection and a Node List**

## **Web ApI Introduction and Web History API**

- o **What is Web API**
- o **Browser API and Third-Party API**
- o **History Object and Properties: back,forward and go method();**

# **Web Storage API**

- o **Web Storage Concept and Usage**
- o **Local Storage Object: (i) How to saving data to Local Storage, (ii) How to reading and removing data from local Storage**
- o **Session Storage Object: (i) How to saving data to Session Storage, (ii) How to reading and removing data from Session Storage**
- o **Storage Object Properties and Method**

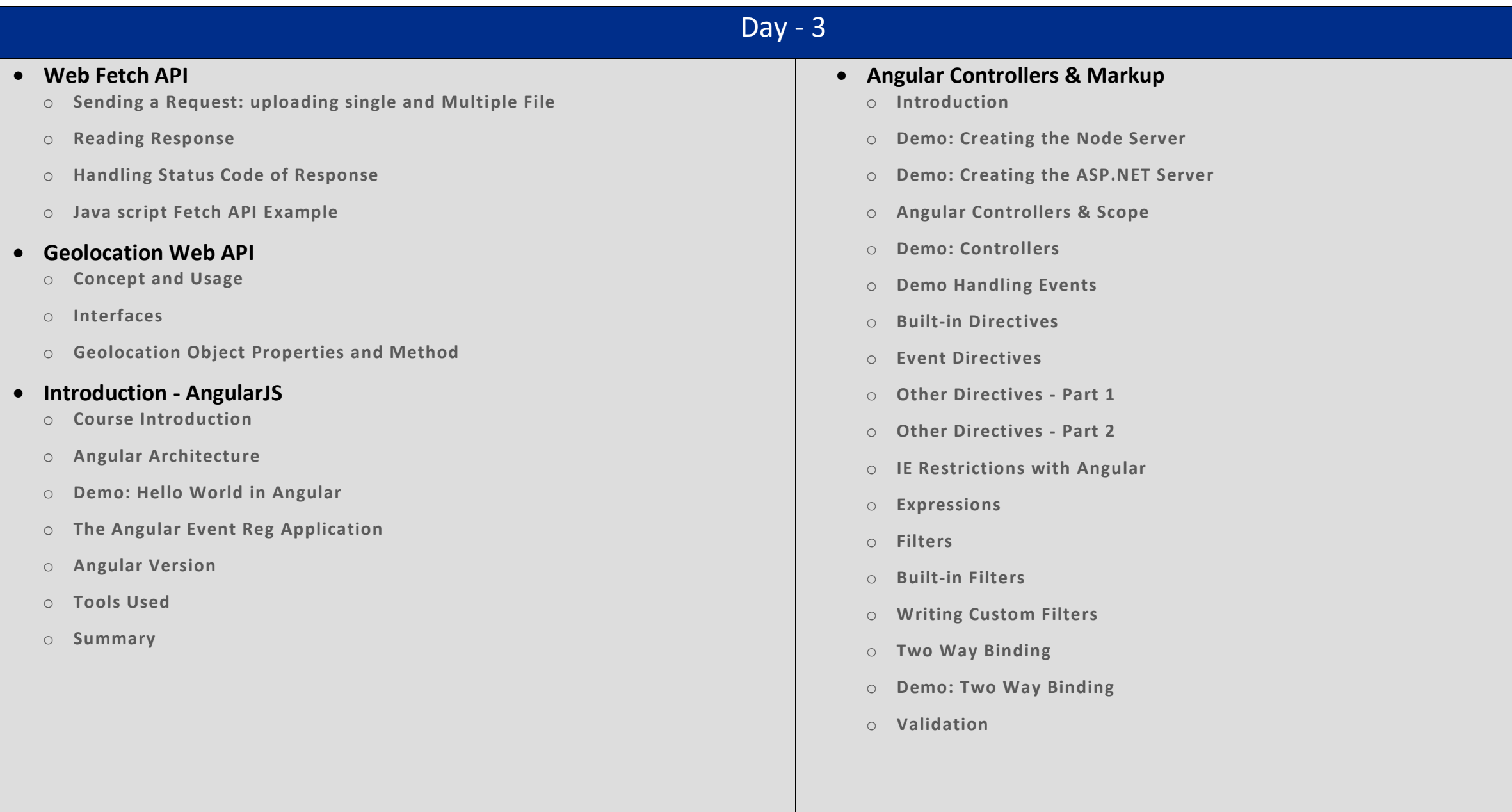

#### **Creating and Using Angular Services**

- o **Introduction to Angular Services**
- o **Creating Your First Custom Service**
- o **Another Custom Service Example**
- o **Introduction to Built-In Angular Services**
- o **Using Angular's \$http Service**
- o **Updating a Node Server for JSON Requests**
- o **Updating an IIS Server for JSON Requests**
- o **Using \$http Promises**
- o **Using Angular's \$resource Service**
- o **Saving Data with \$resource**
- o **Using Angular's \$anchorScroll Service**
- o **Using Angular's \$cacheFactory Service**
- o **Using Angular's \$compile Service**
- o **Using Angular's \$parse Service**
- o **Using Angular's \$locale Service**
- o **Using Angular's \$timeout Service**
- o **Using Angular's \$exceptionHandler Service**
- o **Using Angular's \$filter Service**
- o **Using Angular's \$cookieStore Service**
- o **Overview of Less Common Angular Services**

#### **Angular Routing**

- o **Introduction to Angular Routing**
- o **Websites of Yore**
- o **Single Page Applications**
- o **Adding Your First Angular Route**
- o **More Routing and Browser History**
- o **Creating a Default Route**
- o **Accessing Parameters from the Route**
- o **Using Angular's \$route Service**
- o **Enabling HTML5 Routing**
- o **Template and Resolve Properties**
- o **Using Angular's \$location Service**

#### **Testing Angular**

- o **Introduction**
- o **Installing Karma**
- o **Karma with Webstorm**
- o **Testing Controllers in Angular**
- o **Testing Controllers in Angular Part 2**
- o **Testing Services in Angular**
- o **Testing Services with Dependencies**
- o **Testing AJAX Services in Angular**
- o **Testing AJAX Services in Angular Part 2**
- o **Testing Filters in Angular**
- o **Testing Directives - Overview**
- o **Setting up Karma for testing Directives**
- o **Testing Directives in Angular**
- o **End to End testing - Overview**
- o **Setting up Protractor**
- o **Setting up Protractor with Webstorm**
- o **Angular End to End testing - Part 1**
- o **Angular End to End testing - Part 2**
- o **Summary**
- **Creating Custom Angular Directives**
	- o **Introduction to Angular Directives**
	- o **Creating Your First Angular Directive**
	- o **Domain-Specific Language via Custom Elements**
	- o **Isolating Directive Scope**
	- o **Exploring Isolate Scope Bindings**
	- o **Handling Events with Directives**
	- o **Observing and Responding to Changes**
	- o **Using Controllers within Directives**
	- o **Sharing Directive Controllers via Require**
	- o **Directive Priority and using Terminal**
	- o **Using Require with Nested Directives**
	- o **Understanding Transclusion**
	- o **Using Compile to Transform the DOM**
	- o **Making jQuery More Explicit with Directives**
	- o Summary